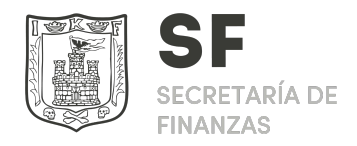

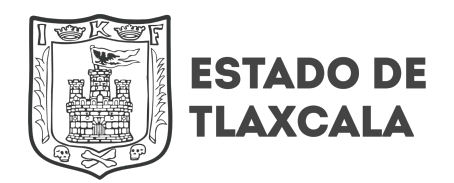

## **Información Sobre Trámites y Servicios.**

## **Generación de clave de acceso a Tramitanet.**

## **Dependencia: Secretaría de Finanzas.**

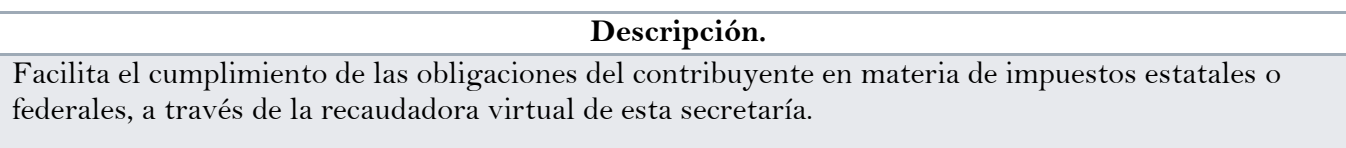

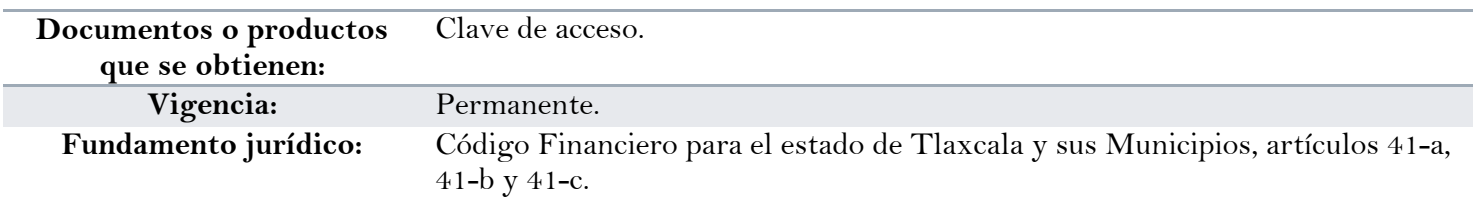

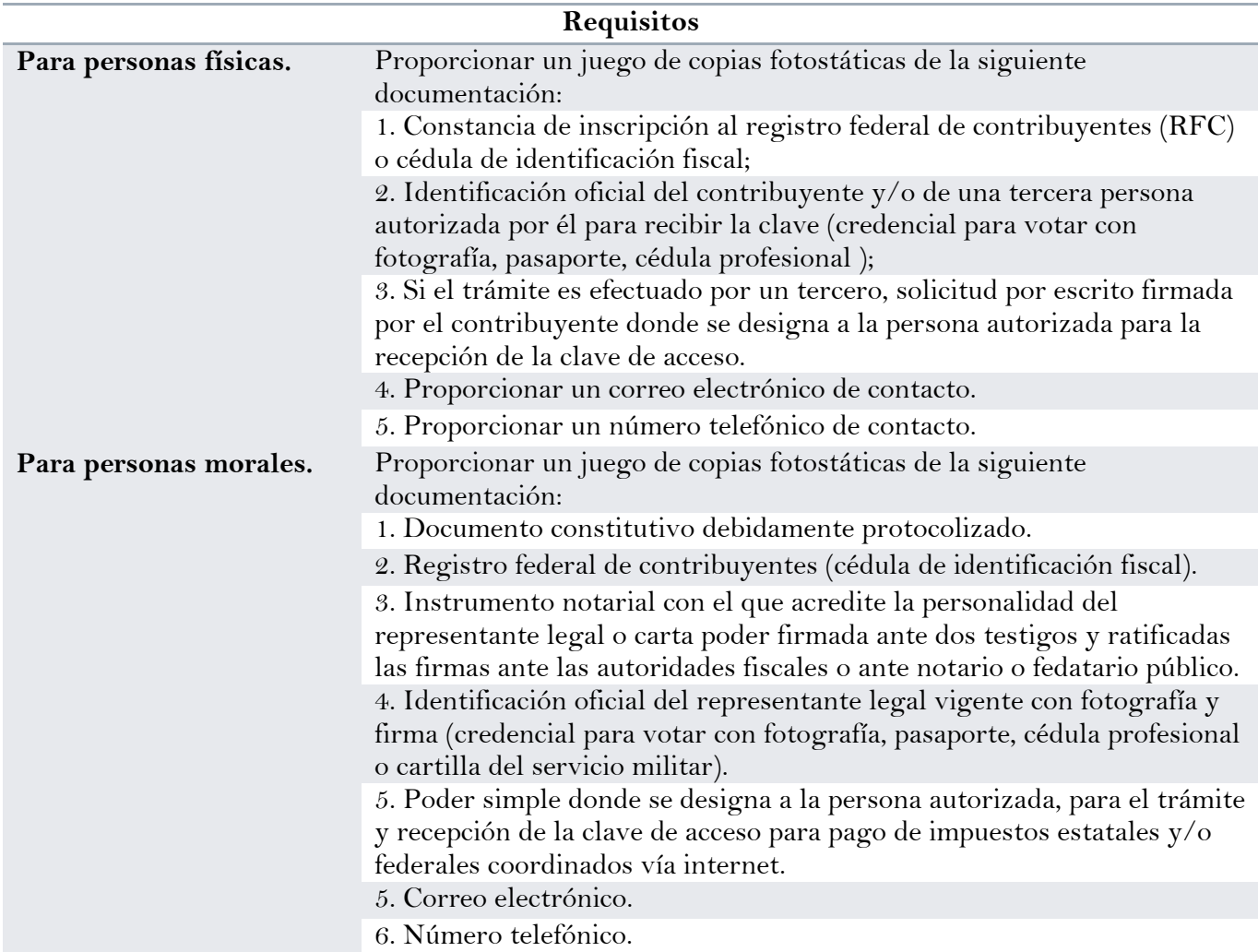

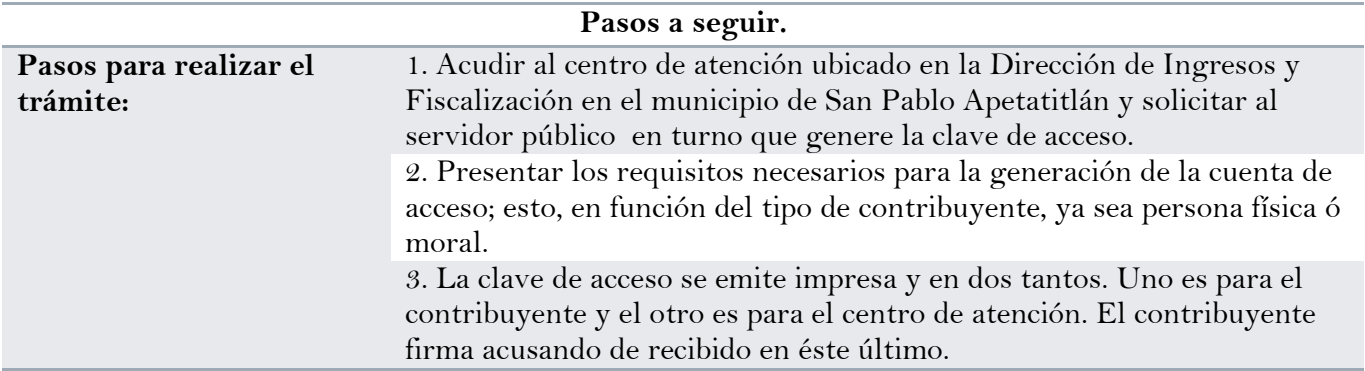

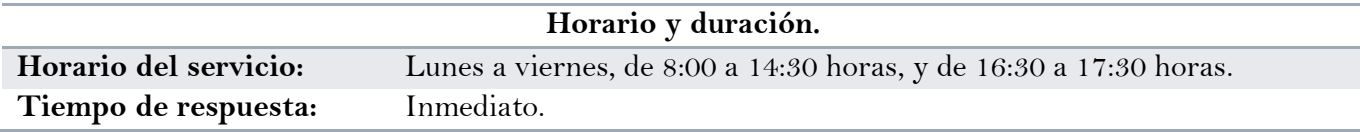

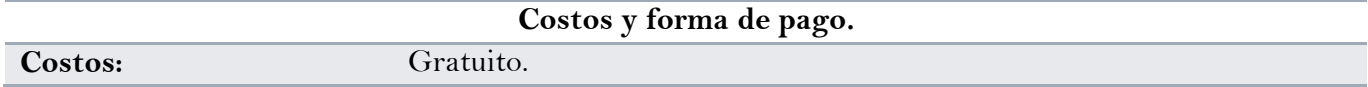

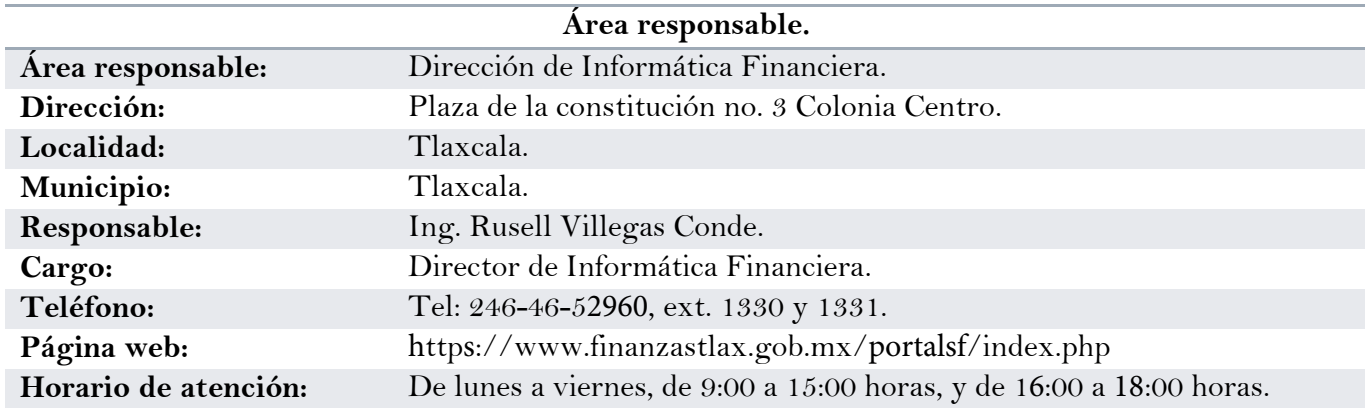

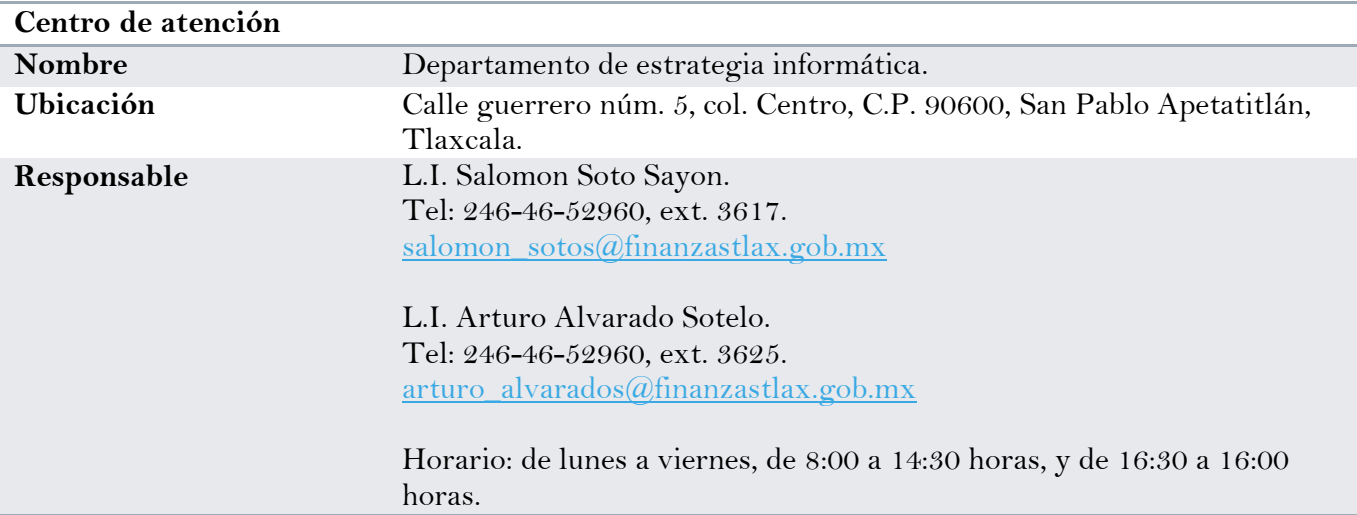